## ※「個人申請校內網路報名系統」簡易操作說明:

請於網路填選申請志願時 典家長討論,繳交「個人申請報名簽認表」需要家長簽名。 網址(可由本校網頁 「高三升學公告」進入「個人申請校內網路報名系統」):

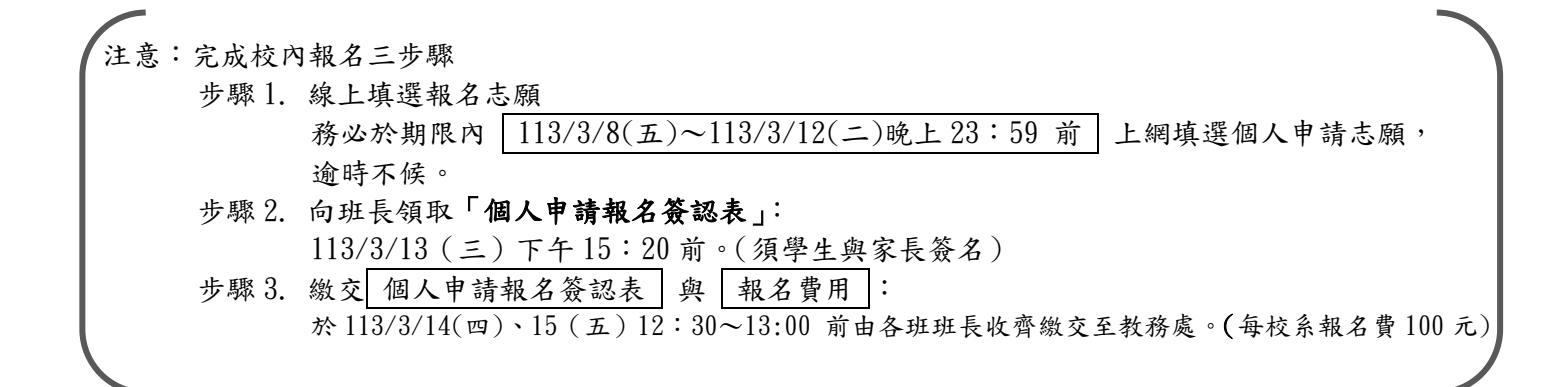

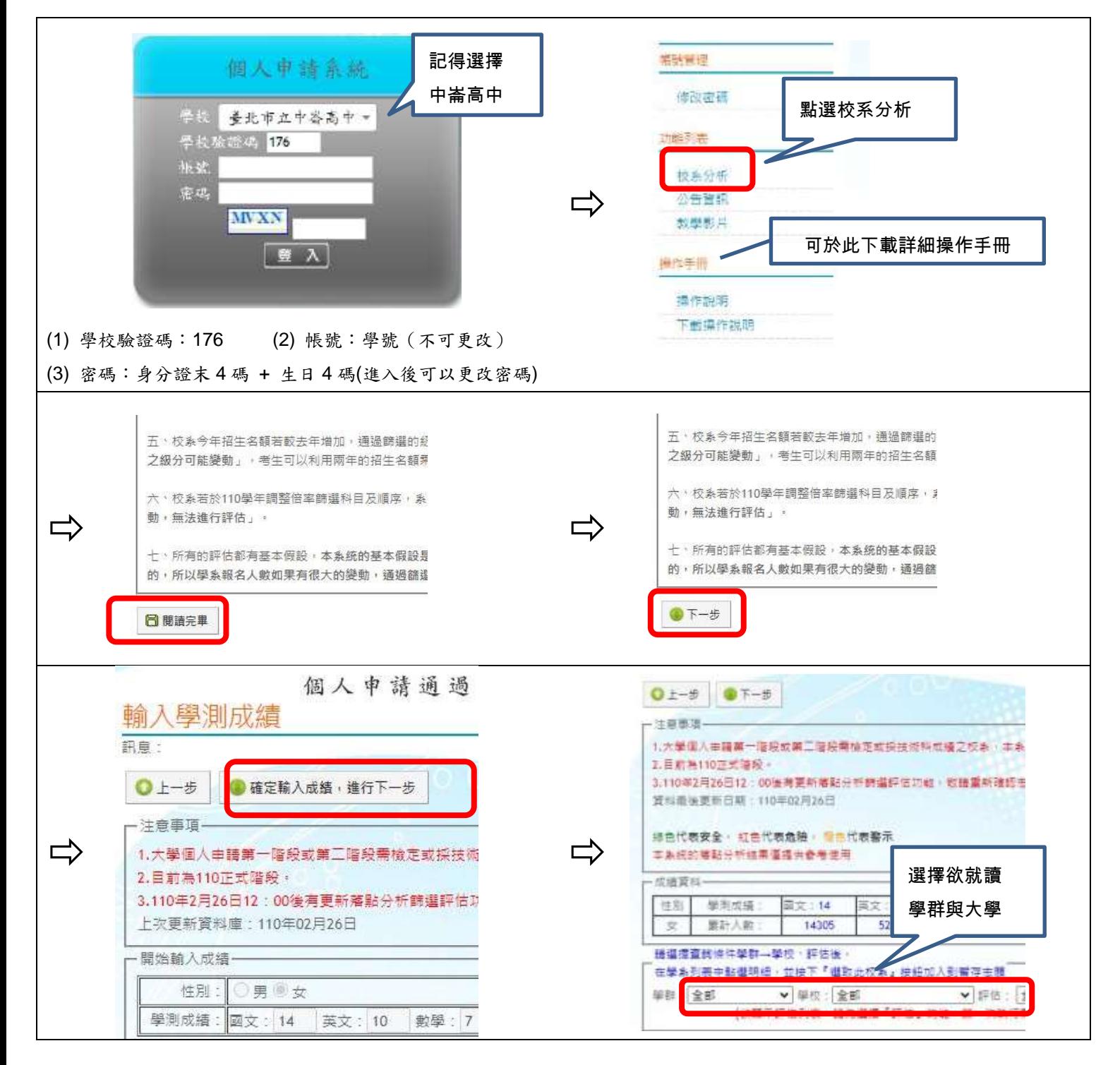

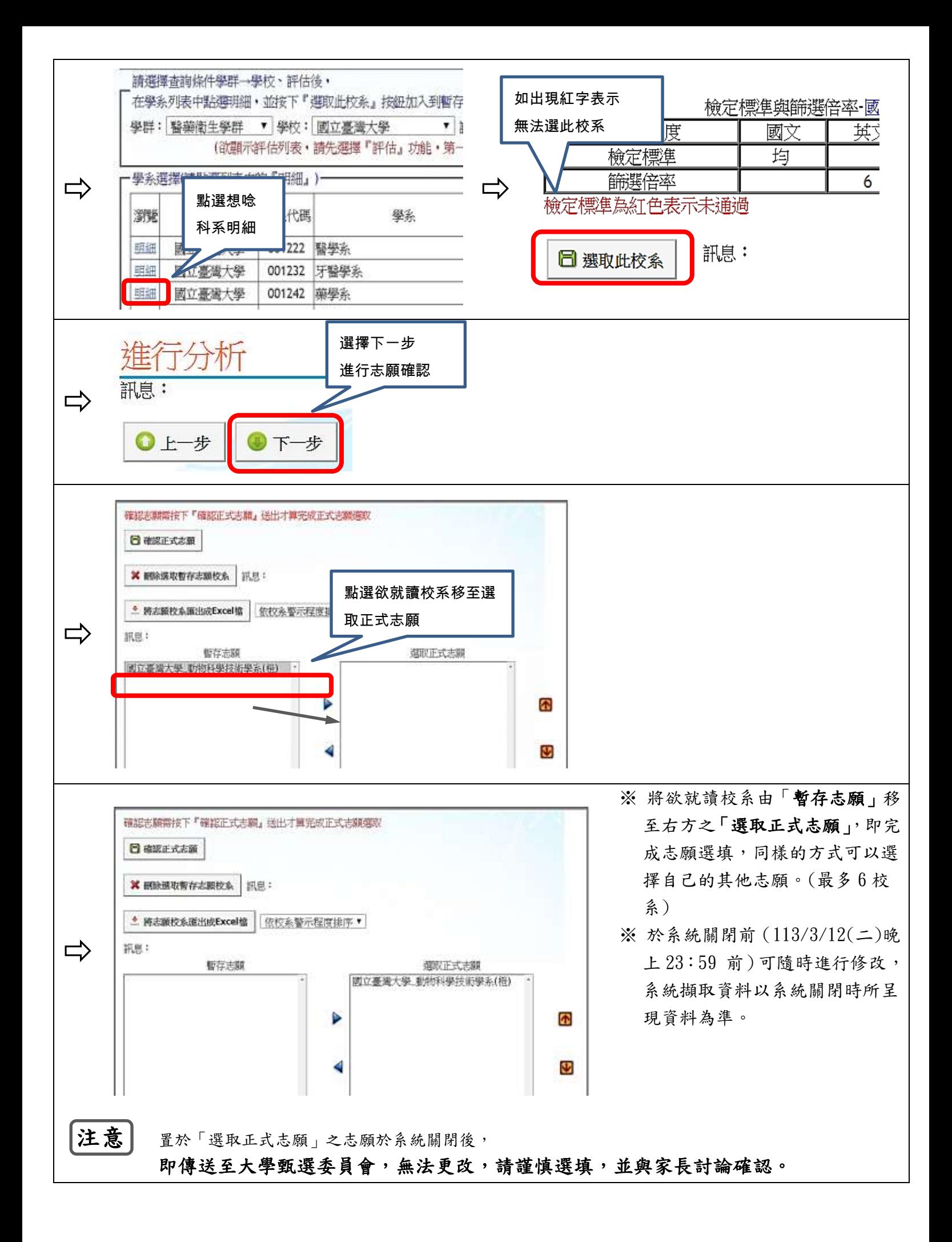